## Package 'pacviz'

August 16, 2022

Title Pac-Man Visualization Package

Version 1.0.2

Description Provides a broad-view perspective on data via linear mapping of data onto a radial coordinate system. The package contains functions to visualize the residual values of linear regression and Cartesian data in the defined radial scheme. See the 'pacviz' documentation page for more information: <<https://pacviz.sriley.dev/>>.

License MIT + file LICENSE

**Depends** R  $(>= 4.0.0)$ 

Imports circlize, e1071, graphics, plotrix, stats, utils

Suggests knitr, markdown

VignetteBuilder knitr

Encoding UTF-8

RoxygenNote 7.1.1

NeedsCompilation no

Author Spencer Riley [aut, cre]

Maintainer Spencer Riley <academic@sriley.dev>

Repository CRAN

Date/Publication 2022-08-16 07:10:02 UTC

### R topics documented:

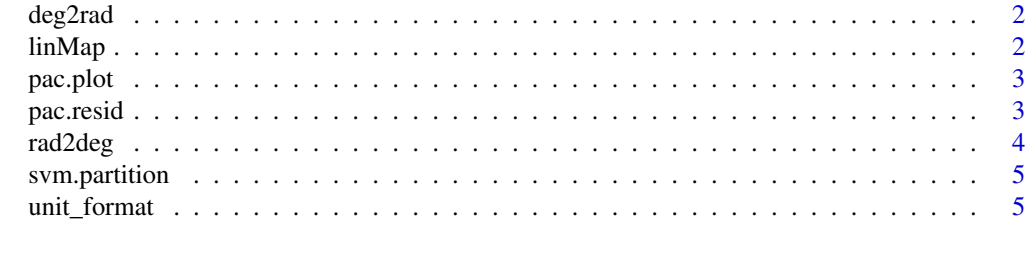

**Index** [7](#page-6-0) **7** 

<span id="page-1-0"></span>

#### Description

Conversion between degrees and radians

#### Usage

deg2rad(deg)

#### Arguments

deg Angle in degrees

#### Value

Angle in radians

linMap *Linear map*

#### Description

A function that will map a range of values to a different set of values.

#### Usage

linMap(x, i, f)

#### Arguments

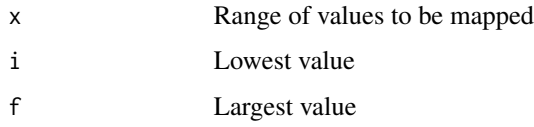

#### Value

A set of values spanning from i to f

<span id="page-2-0"></span>

#### Description

A method of plotting traditional Cartesian data, based on a restricted radial coordinate system, while preserving the information.

#### Usage

```
pac.plot(x, y, title, taxis, raxis, color1 = "gold")
```
#### Arguments

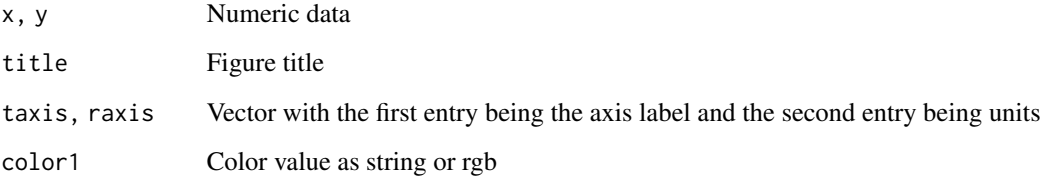

#### Value

Pac-Man SVM

#### Examples

```
# Generic Pac-Man plot
data("cars")
pac.plot(cars$dist,cars$speed, 'Example 1', c("Distance", "m"), c("Speed", "m/s"))
```
pac.resid *Pac-Man Residual Function*

#### Description

A visualization technique in R for regression analysis results, specifically residual values, based on a restricted radial coordinate system. It provides a broad view perspective on the performance of regression models, and supports most model inputs.

#### Usage

```
pac.resid(
  x,
  y,
  title,
  taxis,
  model = lm(y \sim x, data = data-frame(x, y)),color1 = "gold",standardize = FALSE
\mathcal{L}
```
#### Arguments

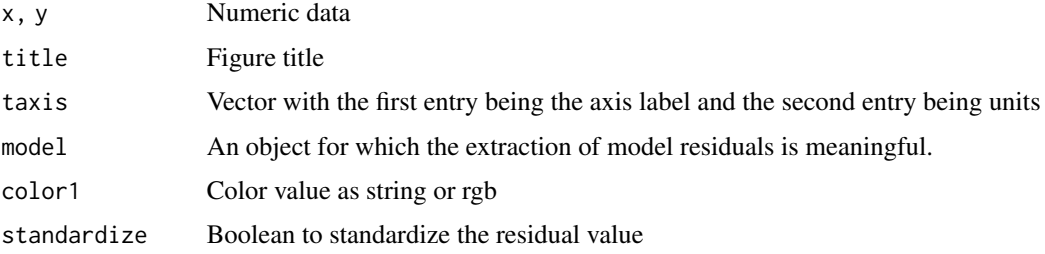

#### Value

Pac-Man residual plot

#### Examples

```
data("cars")
x <- cars$dist
y <- cars$speed
pac.resid(x,y, 'Example 2',
            c("Temperature",'degC'),
            color1="lightblue",
            standardize=TRUE)
```
rad2deg *Radian angle conversion*

#### Description

Conversion between radians and degrees

#### Usage

rad2deg(rad)

<span id="page-3-0"></span>

#### <span id="page-4-0"></span>svm.partition 5

#### Arguments

rad Angle in radians

#### Value

Angle in degrees

svm.partition *Machine learning data partition*

#### Description

A method of partitioning data between training and testing sets based on the fraction of data used for training

#### Usage

## S3 method for class 'partition' svm $(x, y, 1, train_size = 0.7, rand-state = sample(1:2^15, 1))$ 

#### Arguments

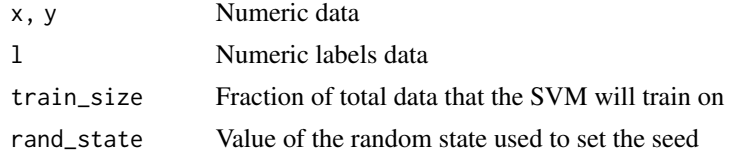

#### Value

Two data frames and a list of indicies for the training set

unit\_format *Unit formatting*

#### Description

Converts unit inputs into a format that can be displayed. Support is restricted to 'degC', 'degF'.

#### Usage

unit\_format(unit)

#### Arguments

unit Unit input

6 unit\_format

#### Value

A list of formatted units

# <span id="page-6-0"></span>Index

∗ conversion deg2rad, [2](#page-1-0) rad2deg, [4](#page-3-0) ∗ data svm.partition, [5](#page-4-0) ∗ machine-learning svm.partition, [5](#page-4-0)  $\ast$  regression pac.resid, [3](#page-2-0) ∗ visualization pac.plot, [3](#page-2-0) pac.resid, [3](#page-2-0) deg2rad, [2](#page-1-0) linMap, [2](#page-1-0) pac.plot, [3](#page-2-0) pac.resid, [3](#page-2-0) rad2deg, [4](#page-3-0) svm.partition, [5](#page-4-0) unit\_format, [5](#page-4-0)